# **МИНИСТЕРСТВО ОБРАЗОВАНИЯ И НАУКИ РОССИЙСКОЙ ФЕДЕРАЦИИ**

### **Федеральное государственное бюджетное образовательное учреждение высшего образования**

«ТОМСКИЙ ГОСУДАРСТВЕННЫЙ УНИВЕРСИТЕТ СИСТЕМ УПРАВЛЕНИЯ И РАДИОЭЛЕКТРОНИКИ» (ТУСУР)

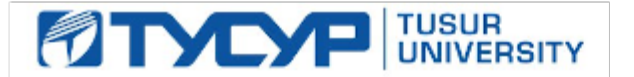

#### УТВЕРЖДАЮ

Директор департамента образования

Документ подписан электронной подписью Сертификат: 1сбсfa0a-52a6-4f49-aef0-5584d3fd4820<br>Владелец: Троян Павел Ефимович Действителен: с 19.01.2016 по 16.09.2019

### РАБОЧАЯ ПРОГРАММА ДИСЦИПЛИНЫ

#### **Компьютерная графика**

Уровень образования: **высшее образование - бакалавриат** Направление подготовки / специальность: **09.03.01 Информатика и вычислительная техника** Направленность (профиль) / специализация: **Программное обеспечение автоматизированных систем** Форма обучения: **заочная** Факультет: **ЗиВФ, Заочный и вечерний факультет** Кафедра: **ЭМИС, Кафедра экономической математики, информатики и статистики** Курс: **4** Семестр: **7, 8**

Учебный план набора 2015 года

Распределение рабочего времени

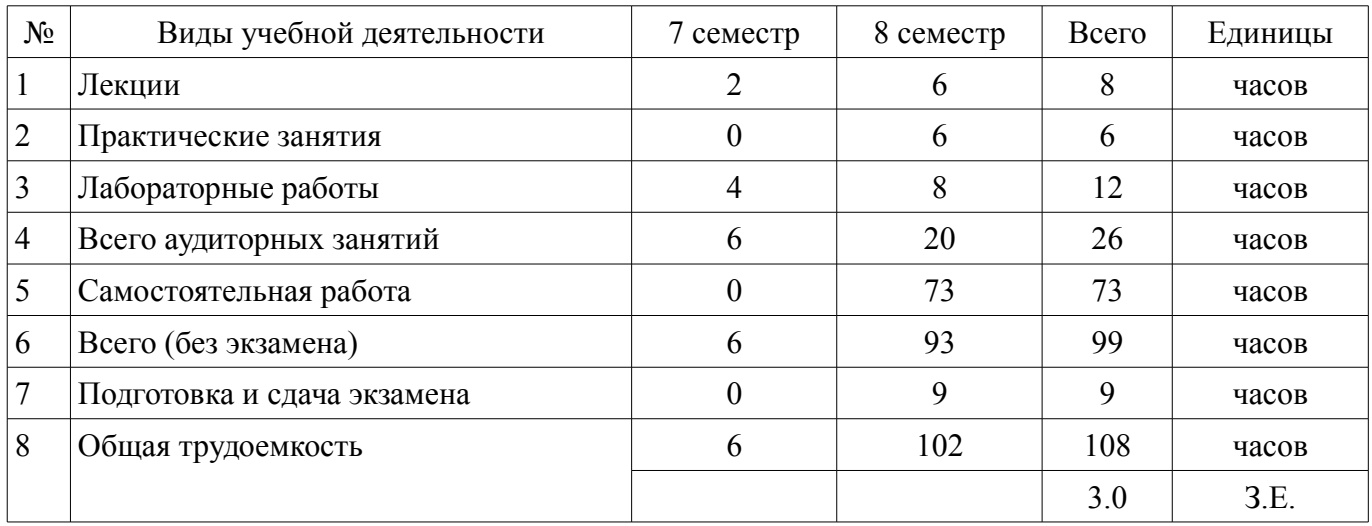

Контрольные работы: 8 семестр - 1 Экзамен: 8 семестр

Томск 2018

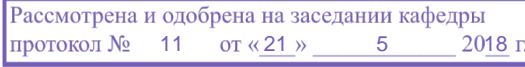

# ЛИСТ СОГЛАСОВАНИЯ

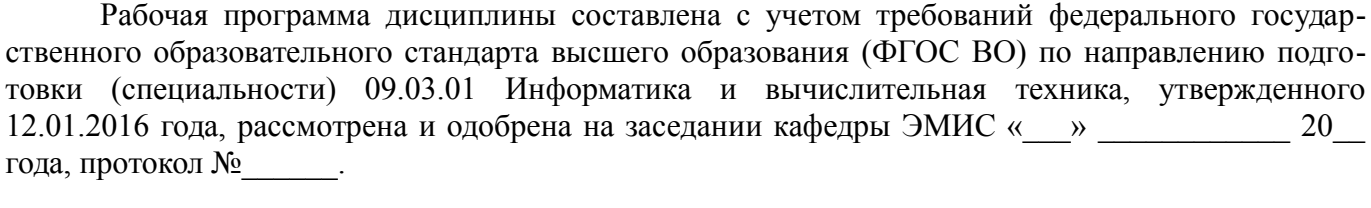

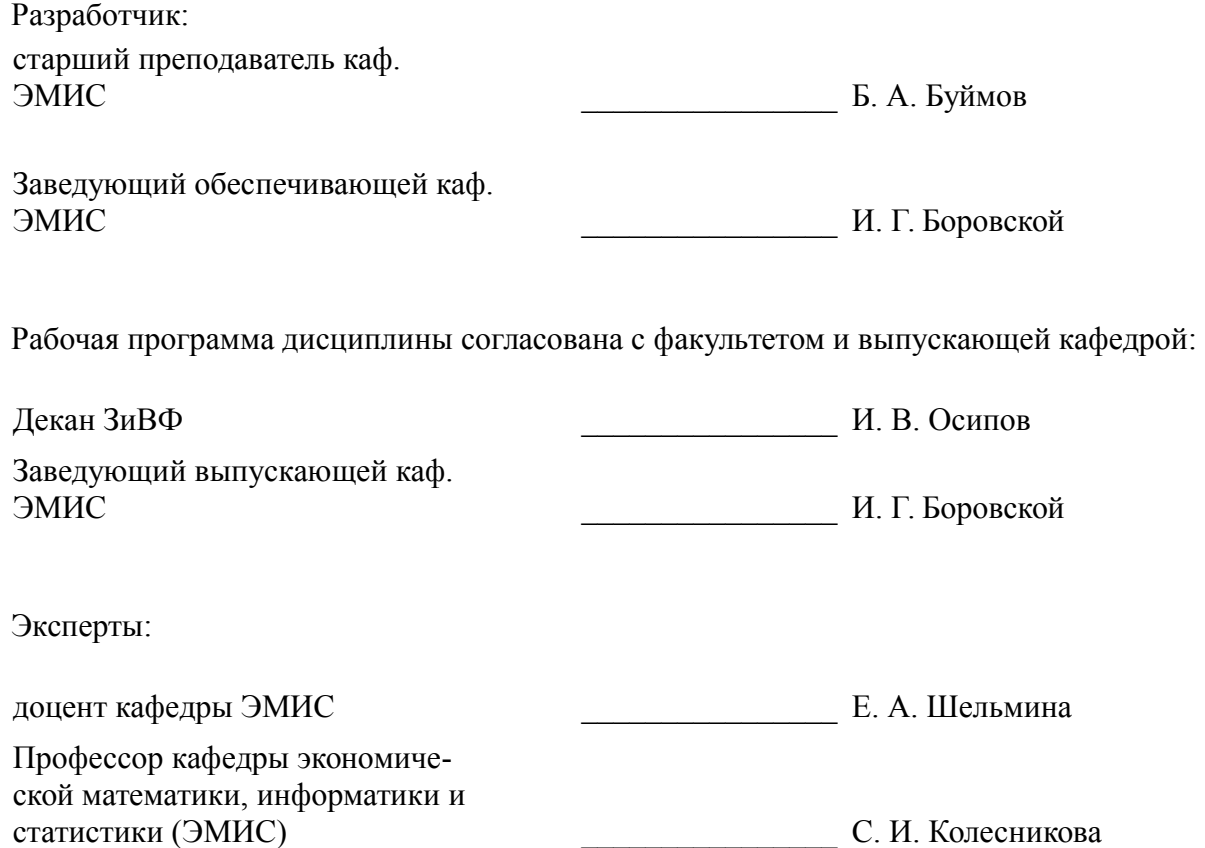

#### **1. Цели и задачи дисциплины**

#### **1.1. Цели дисциплины**

Цели преподавания дисциплины состоят в рассмотрении с единых позиций математического аппарата, лежащего в основе компьютерной графики, основных процедур обработки и воспроизведения геометрической информации, способов применения компьютерной графики в информационно-коммуникационных технологиях и обеспечения основных требований информационной безопасности.

#### **1.2. Задачи дисциплины**

– Задачи изучения дисциплины – освоение студентами теоретических основ геометрического моделирования и приобретение практических навыков их применения с использованием ЭВМ.

### **2. Место дисциплины в структуре ОПОП**

Дисциплина «Компьютерная графика» (Б1.Б.10) относится к блоку 1 (базовая часть).

Предшествующими дисциплинами, формирующими начальные знания, являются: Информатика, Математика.

Последующими дисциплинами являются: Защита выпускной квалификационной работы, включая подготовку к процедуре защиты и процедуру защиты.

#### **3. Требования к результатам освоения дисциплины**

Процесс изучения дисциплины направлен на формирование следующих компетенций:

– ОПК-5 Способность решать стандартные задачи профессиональной деятельности на основе информационной и библиографической культуры с применением информационно-коммуникационных технологий и с учетом основных требований информационной безопасности.;

В результате изучения дисциплины обучающийся должен:

– **знать** - Основные приемы и законы создания и чтения чертежей и документации по аппаратным и программным компонентам информационных систем. - Обоснование правильности выбранной модели, сопоставляя результаты экспериментальных данных и полученных решений

– **уметь** - Применять основные приемы и законы создания и чтения чертежей и документации по аппаратным и программным компонентам информационных систем. - Обосновывать правильность выбранной модели, сопоставляя результаты экспериментальных данных и полученных решений.

– **владеть** - Основными приемами и законами создания и чтения чертежей и документации по аппаратным и программным компонентам информационных систем. - Обоснованием правильности выбранной модели, сопоставляя результаты экспериментальных данных и полученных решений.

#### **4. Объем дисциплины и виды учебной работы**

Общая трудоемкость дисциплины составляет 3.0 зачетных единицы и представлена в таблице 4.1.

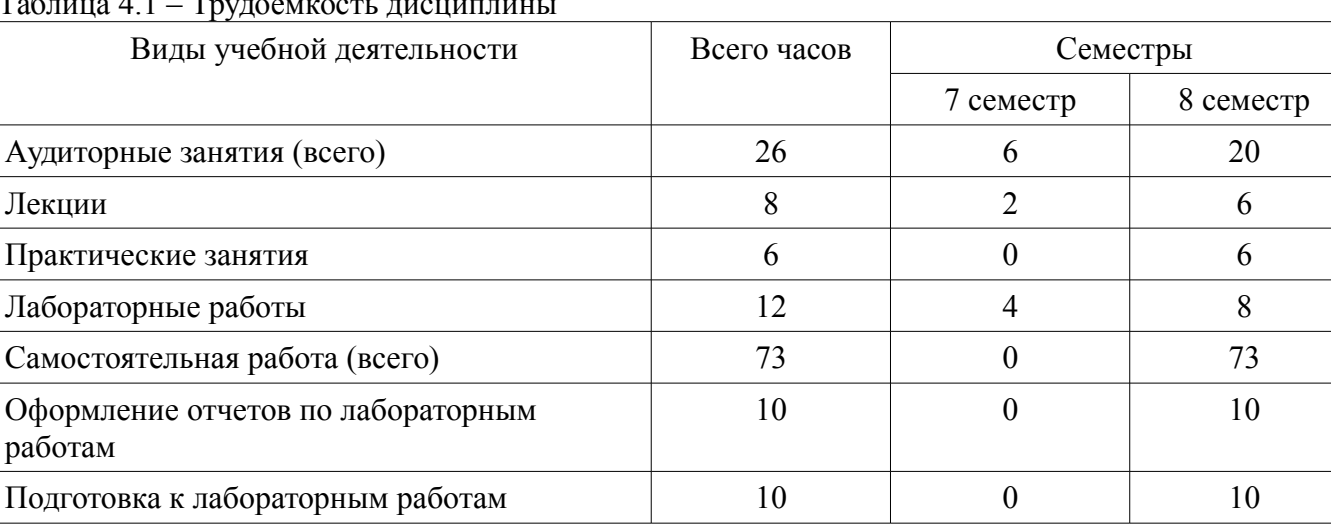

Таблица 4.1 – Трудоемкость дисциплины

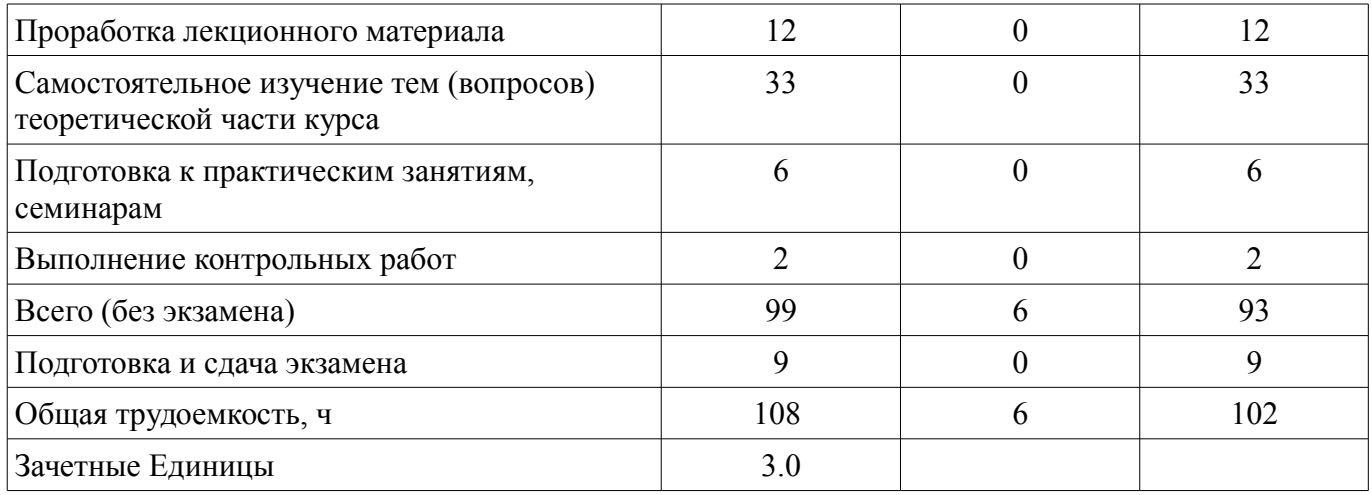

### **5. Содержание дисциплины**

### **5.1. Разделы дисциплины и виды занятий**

Разделы дисциплины и виды занятий приведены в таблице 5.1.

Таблица 5.1 – Разделы дисциплины и виды занятий

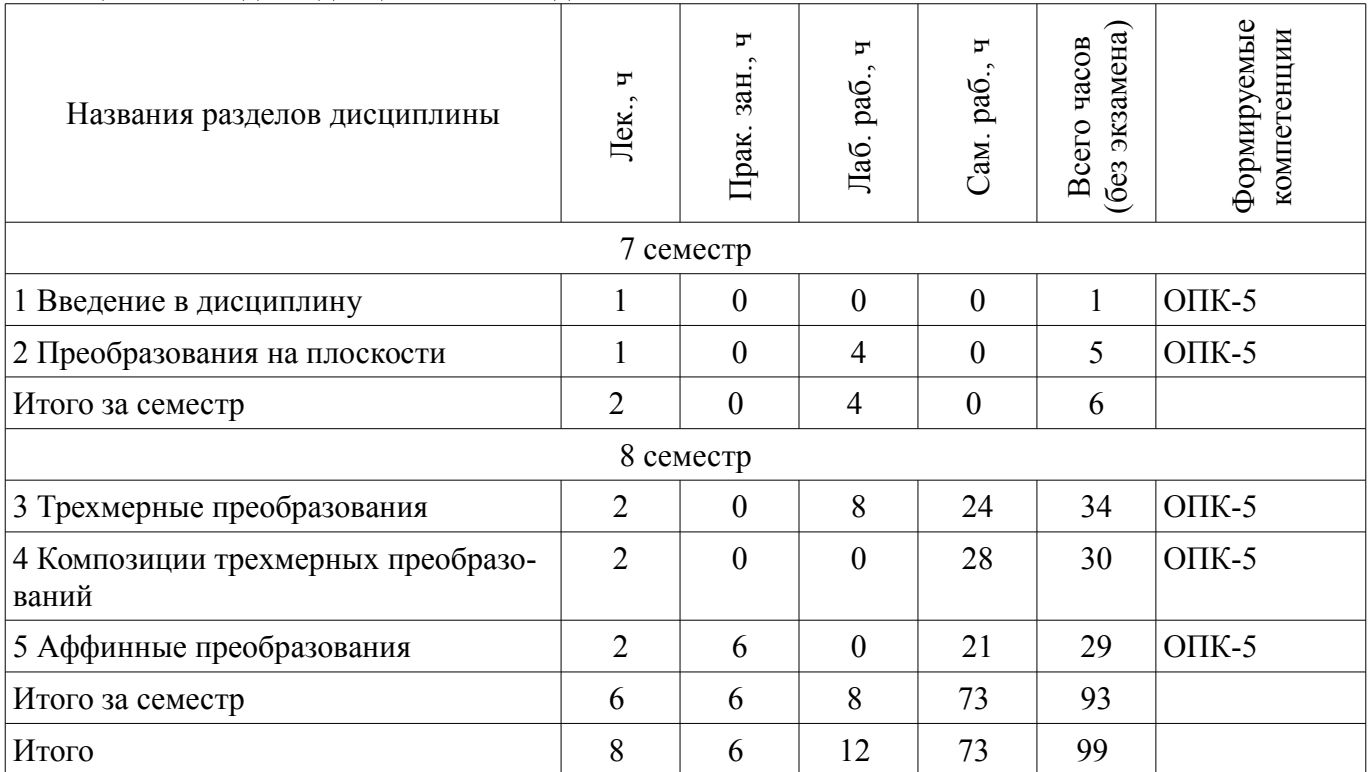

**5.2. Содержание разделов дисциплины (по лекциям)** 

Содержание разделов дисциплин (по лекциям) приведено в таблице 5.2. Таблица 5.2 – Содержание разделов дисциплин (по лекциям)

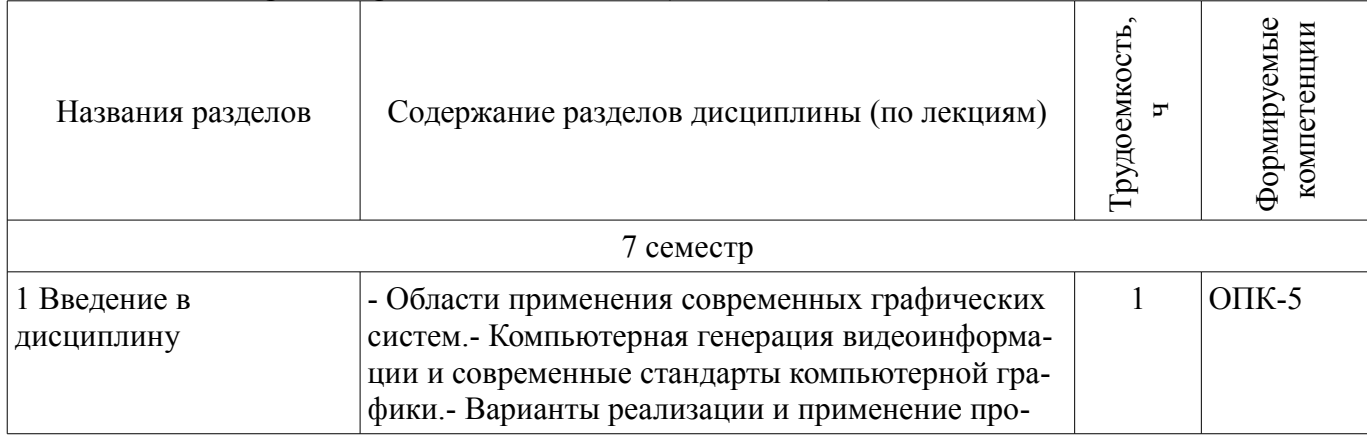

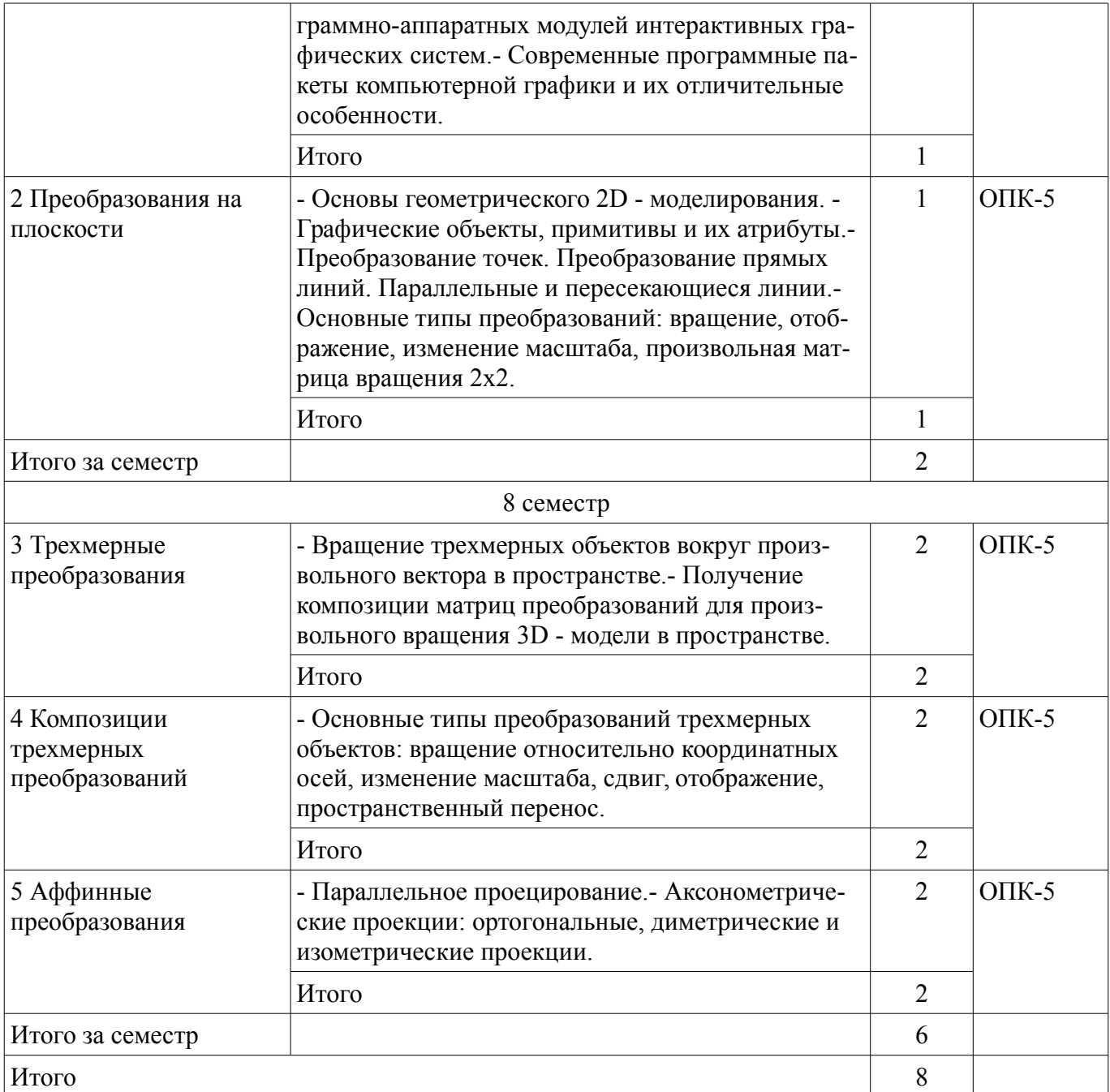

### **5.3. Разделы дисциплины и междисциплинарные связи с обеспечивающими (предыдущими) и обеспечиваемыми (последующими) дисциплинами**

Разделы дисциплины и междисциплинарные связи с обеспечивающими (предыдущими) и обеспечиваемыми (последующими) дисциплинами представлены в таблице 5.3. Таблица 5.3 – Разделы дисциплины и междисциплинарные связи

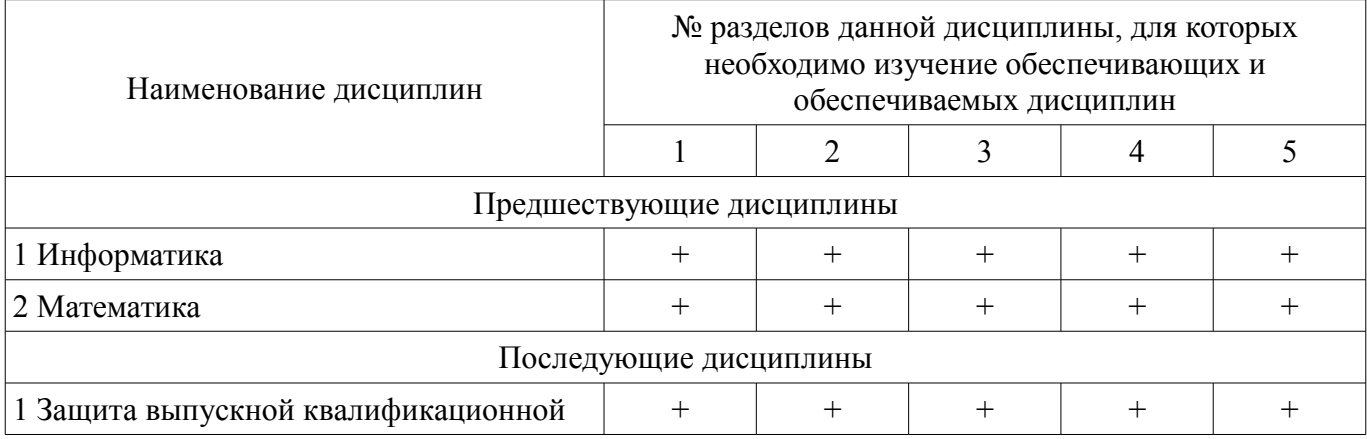

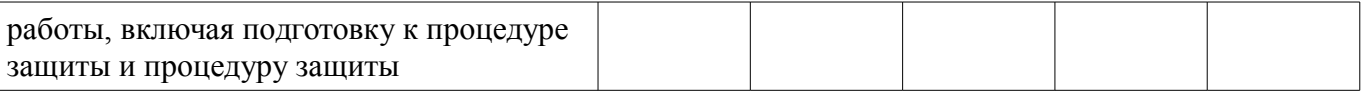

### **5.4. Соответствие компетенций, формируемых при изучении дисциплины, и видов занятий**

Соответствие компетенций, формируемых при изучении дисциплины, и видов занятий представлено в таблице 5.4.

Таблица 5.4 – Соответствие компетенций, формируемых при изучении дисциплины, и видов занятий

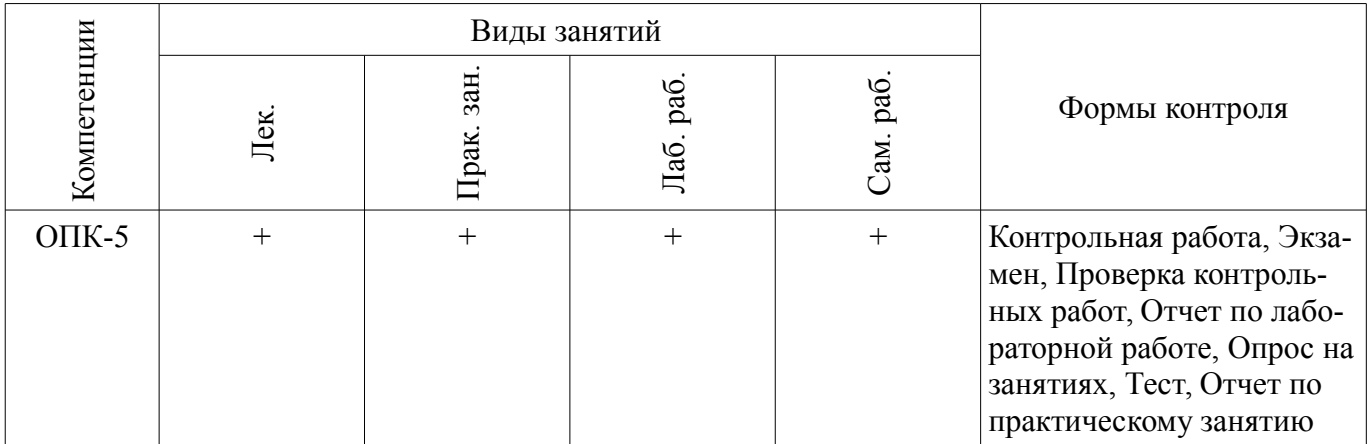

**6. Интерактивные методы и формы организации обучения** 

Не предусмотрено РУП.

### **7. Лабораторные работы**

Наименование лабораторных работ приведено в таблице 7.1. Таблица 7.1 – Наименование лабораторных работ

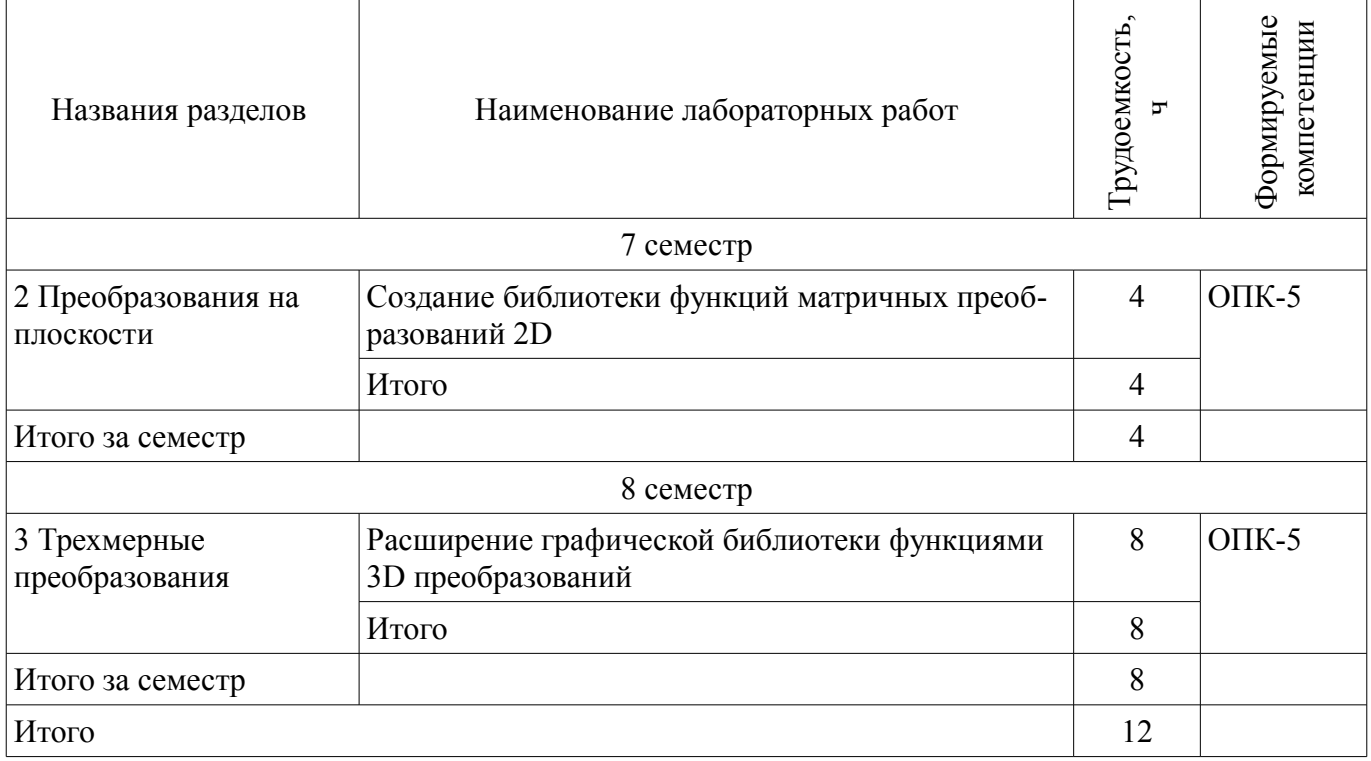

### **8. Практические занятия (семинары)**

Наименование практических занятий (семинаров) приведено в таблице 8.1.

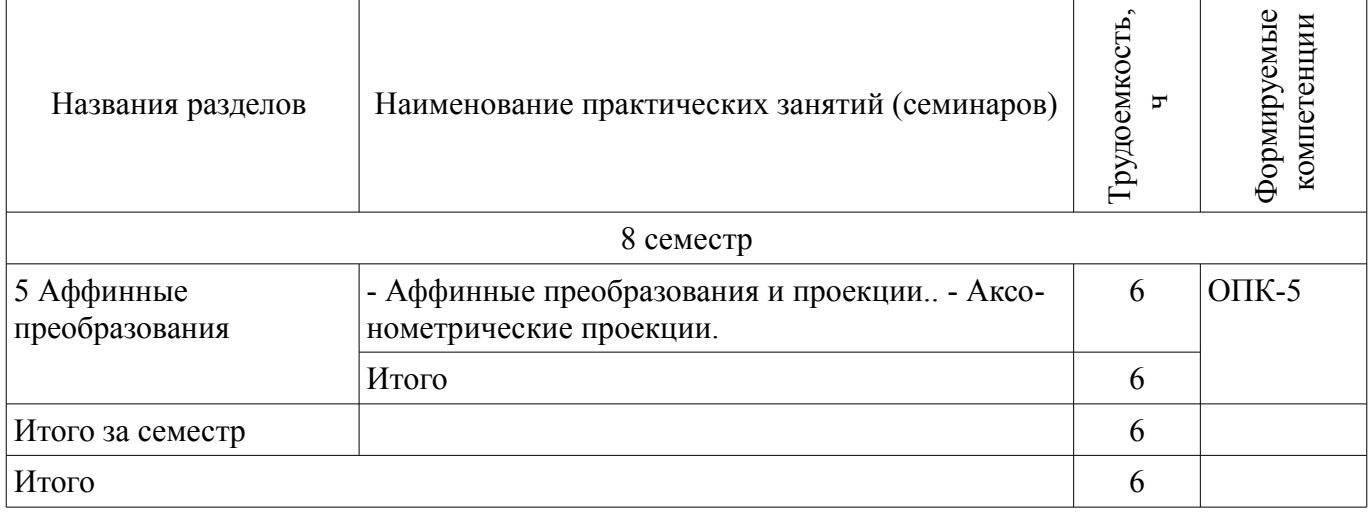

# **9. Самостоятельная работа**

Виды самостоятельной работы, трудоемкость и формируемые компетенции представлены в таблице 9.1.

Таблица 9.1 – Виды самостоятельной работы, трудоемкость и формируемые компетенции

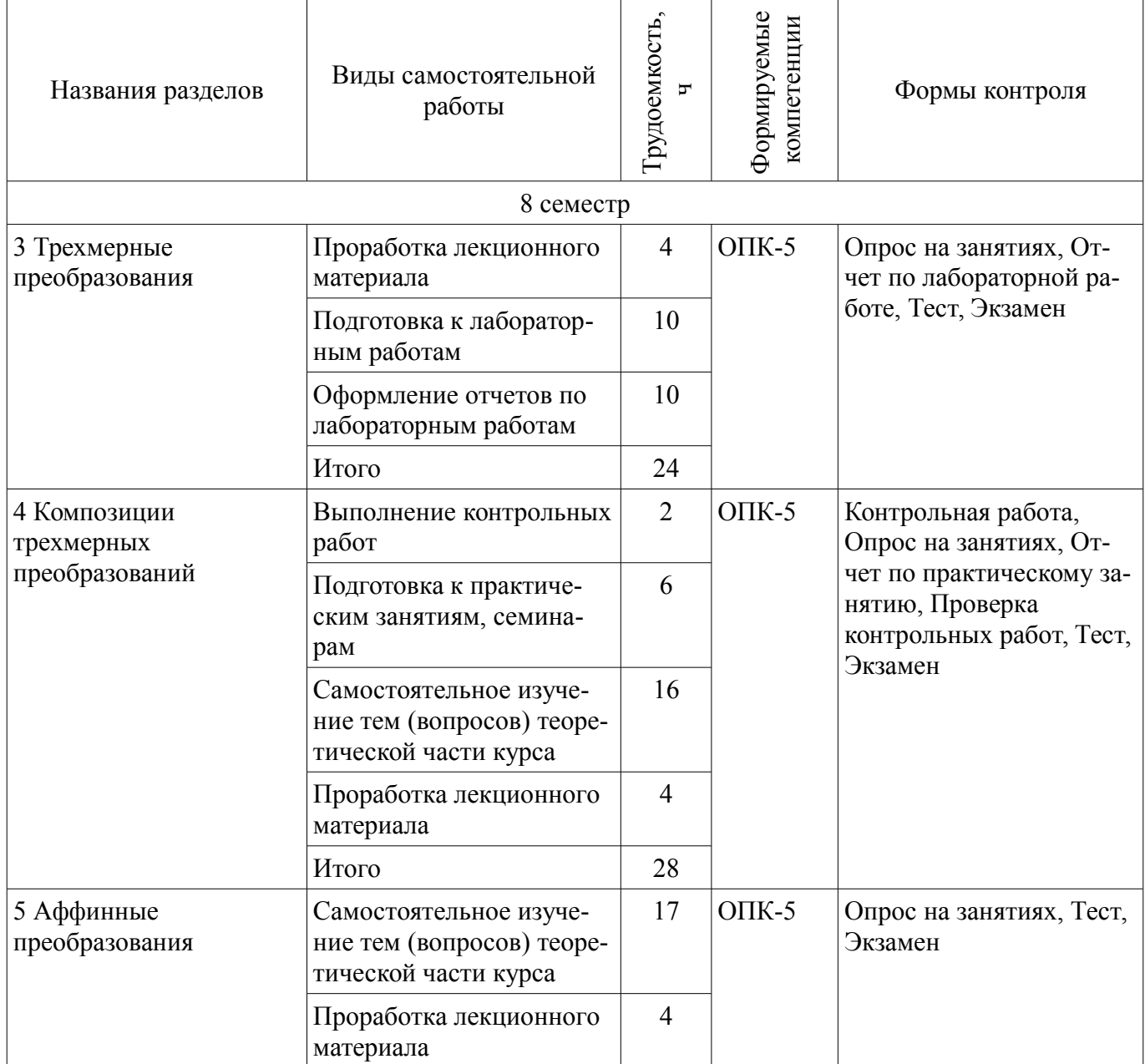

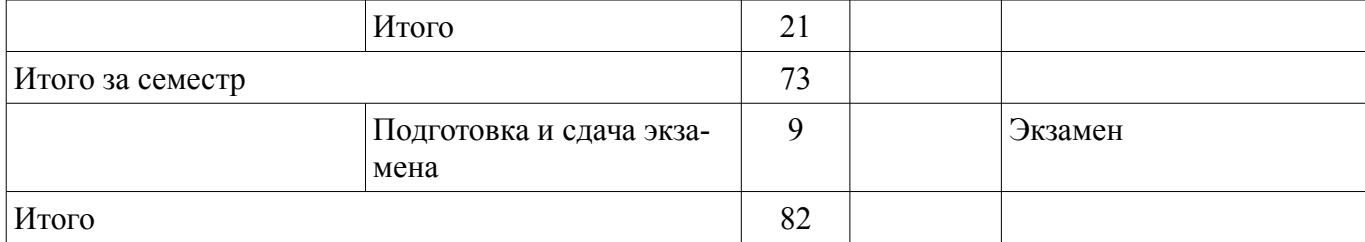

#### **10. Курсовой проект / курсовая работа**

Не предусмотрено РУП.

**11. Рейтинговая система для оценки успеваемости обучающихся**  Рейтинговая система не используется.

#### **12. Учебно-методическое и информационное обеспечение дисциплины**

### **12.1. Основная литература**

1. Компьютерная геометрия и графика [Электронный ресурс]: Учебное пособие / Буймов Б. А. - 2012. 108 с. - Режим доступа: https://edu.tusur.ru/publications/2437 (дата обращения: 31.07.2018).

### **12.2. Дополнительная литература**

1. Компьютерная графика [Электронный ресурс]: Учебное пособие / Перемитина Т. О. - 2012. 144 с. - Режим доступа: https://edu.tusur.ru/publications/5613 (дата обращения: 31.07.2018).

#### **12.3. Учебно-методические пособия**

### **12.3.1. Обязательные учебно-методические пособия**

1. Компьютерная графика. Лабораторные работы [Электронный ресурс]: Учебно-методическое пособие / Буймов Б. А. - 2011. 24 с. - Режим доступа: https://edu.tusur.ru/publications/282 (дата обращения: 31.07.2018).

2. Компьютерная графика [Электронный ресурс]: Учебно-методическое пособие для самостоятельной работы студентов / Буймов Б. А. - 2011. 104 с. - Режим доступа: https://edu.tusur.ru/publications/302 (дата обращения: 31.07.2018).

3. Компьютерная графика [Электронный ресурс]: Методические указания к практическим занятиям, лабораторным, курсовым работам и организации самостоятельной работы / Т. О. Перемитина - 2018. 39 с. - Режим доступа: https://edu.tusur.ru/publications/7985 (дата обращения: 31.07.2018).

### **12.3.2. Учебно-методические пособия для лиц с ограниченными возможностями здоровья и инвалидов**

Учебно-методические материалы для самостоятельной и аудиторной работы обучающихся из числа лиц с ограниченными возможностями здоровья и инвалидов предоставляются в формах, адаптированных к ограничениям их здоровья и восприятия информации.

#### **Для лиц с нарушениями зрения:**

- в форме электронного документа;
- в печатной форме увеличенным шрифтом.

### **Для лиц с нарушениями слуха:**

- в форме электронного документа;
- в печатной форме.

#### **Для лиц с нарушениями опорно-двигательного аппарата:**

- в форме электронного документа;
- в печатной форме.

### **12.4. Профессиональные базы данных и информационные справочные системы**

1. 1. Научно-образовательный портал ТУСУР: https://edu.tusur.ru/, https://lib.tusur.ru/

2. 2. Образовательный сайт - "Вся компьютерная графика" (http://www.3dmir.ru/).

3. 3. Сетевой журнал - "Компьютерная Графика и Мультимедиа" (http://cgm.computergraphics.ru/)

### **13. Материально-техническое обеспечение дисциплины и требуемое программное обеспечение**

#### **13.1. Общие требования к материально-техническому и программному обеспечению дисциплины**

### **13.1.1. Материально-техническое и программное обеспечение для лекционных занятий**

Для проведения занятий лекционного типа, групповых и индивидуальных консультаций, текущего контроля и промежуточной аттестации используется учебная аудитория с количеством посадочных мест не менее 22-24, оборудованная доской и стандартной учебной мебелью. Имеются демонстрационное оборудование и учебно-наглядные пособия, обеспечивающие тематические иллюстрации по лекционным разделам дисциплины.

# **13.1.2. Материально-техническое и программное обеспечение для практических занятий**

Лаборатория ГПО / «Лаборатория подготовки разработчиков бизнес-приложений»

учебная аудитория для проведения занятий практического типа, учебная аудитория для проведения занятий лабораторного типа, помещение для курсового проектирования (выполнения курсовых работ), помещение для проведения групповых и индивидуальных консультаций, помещение для проведения текущего контроля и промежуточной аттестации, помещение для самостоятельной работы

634034, Томская область, г. Томск, Вершинина улица, д. 74, 425 ауд.

Описание имеющегося оборудования:

- ПЭВМ (Intel Pentium G3220, 3 G, 4 Gb RAM) (12 шт.);
- Плазменный телевизор;
- Магнито-маркерная доска;
- Комплект специализированной учебной мебели;
- Рабочее место преподавателя.
- Программное обеспечение:
- $-7-Zip$
- Microsoft Office 95
- Microsoft Visual Studio 2012
- Microsoft Windows 7 Pro
- OpenOffice

### **13.1.3. Материально-техническое и программное обеспечение для лабораторных работ**

Лаборатория ГПО / «Лаборатория подготовки разработчиков бизнес-приложений»

учебная аудитория для проведения занятий практического типа, учебная аудитория для проведения занятий лабораторного типа, помещение для курсового проектирования (выполнения курсовых работ), помещение для проведения групповых и индивидуальных консультаций, помещение для проведения текущего контроля и промежуточной аттестации, помещение для самостоятельной работы

634034, Томская область, г. Томск, Вершинина улица, д. 74, 425 ауд.

Описание имеющегося оборудования:

- ПЭВМ (Intel Pentium G3220, 3 G, 4 Gb RAM) (12 шт.);
- Плазменный телевизор;
- Магнито-маркерная доска;
- Комплект специализированной учебной мебели;
- Рабочее место преподавателя.
- Программное обеспечение:
- $-7-Zip$
- Google Chrome
- Microsoft Office 95
- Microsoft Visual Studio 2012
- Microsoft Windows 7 Pro
- OpenOffice

#### **13.1.4. Материально-техническое и программное обеспечение для самостоятельной работы**

Для самостоятельной работы используются учебные аудитории (компьютерные классы), расположенные по адресам:

- 634050, Томская область, г. Томск, Ленина проспект, д. 40, 233 ауд.;

- 634045, Томская область, г. Томск, ул. Красноармейская, д. 146, 201 ауд.;

- 634034, Томская область, г. Томск, Вершинина улица, д. 47, 126 ауд.;

- 634034, Томская область, г. Томск, Вершинина улица, д. 74, 207 ауд.

Состав оборудования:

- учебная мебель;
- компьютеры класса не ниже ПЭВМ INTEL Celeron D336 2.8ГГц. 5 шт.;

- компьютеры подключены к сети «Интернет» и обеспечивают доступ в электронную информационно-образовательную среду университета.

Перечень программного обеспечения:

- Microsoft Windows;
- OpenOffice;

- Kaspersky Endpoint Security 10 для Windows;

- 7-Zip;

- Google Chrome.

#### **13.2. Материально-техническое обеспечение дисциплины для лиц с ограниченными возможностями здоровья и инвалидов**

Освоение дисциплины лицами с ограниченными возможностями здоровья и инвалидами осуществляется с использованием средств обучения общего и специального назначения.

При занятиях с обучающимися **с нарушениями слуха** предусмотрено использование звукоусиливающей аппаратуры, мультимедийных средств и других технических средств приема/передачи учебной информации в доступных формах, мобильной системы преподавания для обучающихся с инвалидностью, портативной индукционной системы. Учебная аудитория, в которой занимаются обучающиеся с нарушением слуха, оборудована компьютерной техникой, аудиотехникой, видеотехникой, электронной доской, мультимедийной системой.

При занятиях с обучающимися **с нарушениями зрениями** предусмотрено использование в лекционных и учебных аудиториях возможности просмотра удаленных объектов (например, текста на доске или слайда на экране) при помощи видеоувеличителей для комфортного просмотра.

При занятиях с обучающимися **с нарушениями опорно-двигательного аппарата** используются альтернативные устройства ввода информации и другие технические средства приема/передачи учебной информации в доступных формах, мобильной системы обучения для людей с инвалидностью.

#### **14. Оценочные материалы и методические рекомендации по организации изучения дисциплины**

#### **14.1. Содержание оценочных материалов и методические рекомендации**

Для оценки степени сформированности и уровня освоения закрепленных за дисциплиной компетенций используются оценочные материалы в составе:

#### **14.1.1. Тестовые задания**

1. Какие элементы матрицы 2x2 отвечают за сдвиги? a) a, d b) b, c c) a, b, c, d d) a, b, c

2. Что произойдет с объектом, если на него подействовать матрицей ?

a) отобразится относительно OY

b) отобразится относительно OX

c) отобразится относительно начала координат

d) развернется относительно начала координат на 90

e) развернется относительно начала координат на 180

f) отобразится относительно x=y

g) развернется относительно начала координат на 270

3. Что произойдет с объектом, если на него подействовать матрицей ?

a) отобразится относительно OY

b) отобразится относительно OX

c) отобразится относительно начала координат

d) развернется относительно начала координат на 90

e) развернется относительно начала координат на 180

f) отобразится относительно x=y

g) развернется относительно начала координат на 270

4. Какие элементы матрицы преобразования для двумерных однородных координат отвечают за покоординатное масштабирование?

a)  $b$ ,  $c$ 

b) a, d, s

c) a, d

d) s

e) a, b, c, d

f) m, n

g) p, q

5. Какие элементы матрицы преобразования для двумерных однородных координат отвечают за проецирование?

a) b, c

b) a, d, s

c) a, d

d) s

e) a, b, c, d

f)  $m, n$ 

g) p, q

6. Какие элементы матрицы преобразования для трехмерных однородных координат отвечают за покоординатное масштабирование?

a) b, c, f, d, h, i b) a, e, j, s c) a, e, j d) s e) a, b, c, d, e, f, h, i, j f) l, m, n g) p, q, r

7. Какие элементы матрицы преобразования для трехмерных однородных координат отвечают за перспективные преобразования?

a) b, c, f, d, h, i b) a, e, j, s c) a, e, j d) s e) a, b, c, d, e, f, h, i, j f) l, m, n g) p, q, r 8. Что произойдет с объектом, если на него подействовать матрицей ? a) сместится по OX на 3

b) сместится по OY на 3

c) сместится по OZ на 3

d) сместится по OX на 3 и по OY на 3

e) сместится по OX на 3 и по OZ на 3

f) сместится по OY на 3 и по OZ на 3

g) сместится по OX на 3, по OY на 3 и по OZ на 3

9. Что произойдет с объектом, если на него подействовать матрицей ?

a) сместится по OX на 3

b) сместится по OY на 3

c) сместится по OZ на 3

d) сместится по OX на 3 и по OY на 3

e) сместится по OX на 3 и по OZ на 3

f) сместится по OY на 3 и по OZ на 3

g) сместится по OX на 3, по OY на 3 и по OZ на 3

10. Что произойдет с объектом, если на него подействовать матрицей ?

a) уменьшится в 2 раза по всем осям

b) уменьшится в 2 раза по осям OY и по OZ

c) уменьшится в 2 раза по осям OX и по OZ

d) уменьшится в 2 раза по осям OX и по OY

e) уменьшится в 2 раза по оси OY

f) уменьшится в 2 раза по оси OX

g) уменьшится в 2 раза по оси OZ

h) увеличится в 2 раза

i) не изменится

11. К какому виду проекций относится центральная проекция?

a) перспективные

b) аксонометрические

c) центральные

d) угловые

12. Где находится центр проекции при аффинном проецировании?

a) в бесконечности

b) на конечном расстоянии от объекта

c) 100

d) 10

13. Композиция каких матриц преобразования позволяет получать ортогональные проекции?

a) вращение на угол кратный 90 и параллельне поецирования

b) аффинное преобразование, вращение и параллельное поецирования

c) вращение вокруг оси OY на угол , вращение вокруг оси OX на угол и параллельне поеци-

рования

d) аффинное преобразование, вращение на 70 и параллельное поецирования

14. Что называется точкой схода?

a) любой из элементов p, q, r матрицы преспективного преобразования

b) точка, в которой сходятся координатные оси

c) точка на оси, в которой сходятся линии параллельные этой оси

d) точка на оси z

15. Что необходимо и достаточно знать, чтобы задать кривую кубического сплайна?

a) координаты вершин характеристического многоугольника и касательные вектора в первой и последней вершинах

b) координаты вершин характеристического многоугольника

c) координаты вершин характеристического многоугольника и степень

d) координаты вершин ребер

16. Чему равна степень полинома B-сплайна?

a) трем

b) количество вершин минус единица

c) зависит от желания пользователя

d) бесконечности

17. Какие элементы матрицы преобразования для двумерных однородных координат отвечают за сдвиги?

a)  $b, c$ 

- b) a, d, s
- c) a, d
- d) s
- e) a, b, c, d
- f) m, n
- g) p, q

18. Какие элементы матрицы преобразования для трехмерных однородных координат отвечают за масштабирование?

a) b, c, f, d, h, i b) a, e, j, s c) a, e, j d) s e) a, b, c, d, e, f, h, i, j f) l, m, n g) p, q, r

19. Какие элементы матрицы преобразования для трехмерных однородных координат отвечают за покоординатное масштабирование?

a) b, c, f, d, h, i b) a, e, j, s c) a, e, j d) s e) a, b, c, d, e, f, h, i, j f) l, m, n g) p, q, r

20. Какие элементы матрицы преобразования для трехмерных однородных координат отвечают за вращение?

a) b, c, f, d, h, i b) a, e, j, s c) a, e, j d) s e) a, b, c, d, e, f, h, i, j f) l, m, n g) p, q, r

#### **14.1.2. Экзаменационные вопросы**

1. Преобразование точек в двумерном пространстве

- 2. Преобразование прямых линий
- 3. Преобразование плоских фигур
- 4. Вращение в двумерном пространстве
- 5. Отображение в двумерном пространстве
- 6. Изменение масштаба в двумерном пространстве
- 7. Преобразование единичного квадрата
- 8. Произвольная матрица вращения 2х2

9. Двумерное смещение и однородные координаты

- 10. Точки в бесконечности
- 11. Композиция преобразований на плоскости
- 12. Изменение масштаба в трехмерном пространстве
- 13. Сдвиг в трехмерном пространстве
- 14. Вращение вокруг 3-х координатных осей
- 15. Отображение относительно координатных плоскостей
- 16. Пространственный перенос в трехмерном пространстве
- 17. Трехмерное вращение вокруг произвольной оси
- 18. Афинная и перспективная геометрия
- 19. Аксонометрические проекции
- 20. Ортогональная аксонометрическая проекция
- 21. Диметрическая проекция
- 22. Изометрическая проекция
- 23. Перспективные преобразования и проекции
- 24. Восстановление трехмерной информации

### **14.1.3. Темы контрольных работ**

Композиции трехмерных преобразований

### **14.1.4. Темы опросов на занятиях**

Области применения современных графических систем.

Компьютерная генерация видеоинформации и современные стандарты компьютерной графики.

Варианты реализации и применение программно-аппаратных модулей интерактивных графических систем.

Современные программные пакеты компьютерной графики и их отличительные особенности.

Основы геометрического 2D - моделирования.

Графические объекты, примитивы и их атрибуты.

Преобразование точек. Преобразование прямых линий. Параллельные и пересекающиеся линии.

Основные типы преобразований: вращение, отображение, изменение масштаба, произвольная матрица вращения 2х2.

Двумерное смещение и однородные координаты.

Точки в бесконечности.

Композиция преобразований.

Основные типы преобразований трехмерных объектов: вращение относительно координатных осей, изменение масштаба, сдвиг, отображение, пространственный перенос.

Вращение трехмерных объектов вокруг произвольного вектора в пространстве.

Получение композиции матриц преобразований для произвольного вращения 3D - модели в пространстве.

Параллельное проецирование.

Аксонометрические проекции: ортогональные, диметрические и изометрические проекции. Перспективные преобразования и проекции на координатные плоскости.

# **14.1.5. Вопросы для подготовки к практическим занятиям, семинарам**

- Аффинные преобразования и проекции..

- Аксонометрические проекции.

### **14.1.6. Темы лабораторных работ**

Создание библиотеки функций матричных преобразований 2D Расширение графической библиотеки функциями 3D преобразований

### **14.2. Требования к оценочным материалам для лиц с ограниченными возможностями здоровья и инвалидов**

Для лиц с ограниченными возможностями здоровья и инвалидов предусмотрены дополнительные оценочные материалы, перечень которых указан в таблице 14.

Таблица 14 – Дополнительные материалы оценивания для лиц с ограниченными возможностями здоровья и инвалидов

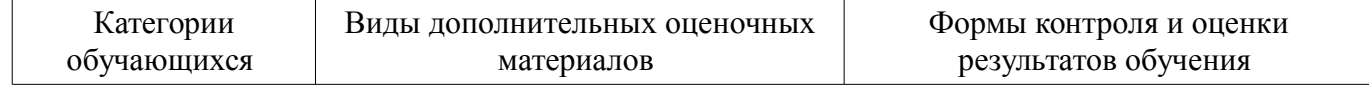

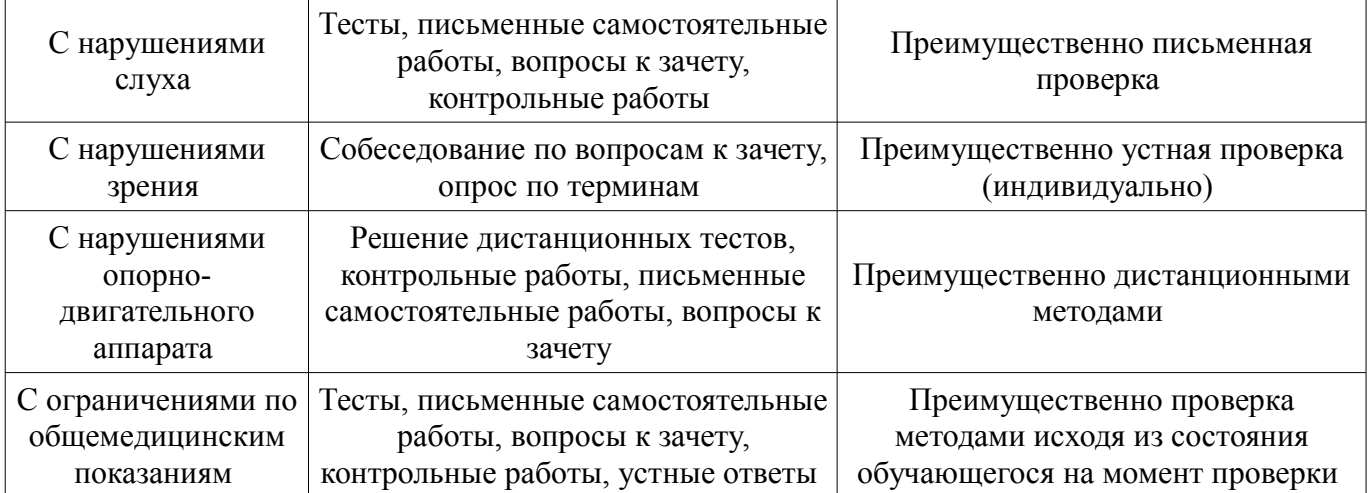

#### **14.3. Методические рекомендации по оценочным материалам для лиц с ограниченными возможностями здоровья и инвалидов**

Для лиц с ограниченными возможностями здоровья и инвалидов предусматривается доступная форма предоставления заданий оценочных средств, а именно:

- в печатной форме;
- в печатной форме с увеличенным шрифтом;
- в форме электронного документа;
- методом чтения ассистентом задания вслух;
- предоставление задания с использованием сурдоперевода.

Лицам с ограниченными возможностями здоровья и инвалидам увеличивается время на подготовку ответов на контрольные вопросы. Для таких обучающихся предусматривается доступная форма предоставления ответов на задания, а именно:

- письменно на бумаге;
- набор ответов на компьютере;
- набор ответов с использованием услуг ассистента;
- представление ответов устно.

Процедура оценивания результатов обучения лиц с ограниченными возможностями здоровья и инвалидов по дисциплине предусматривает предоставление информации в формах, адаптированных к ограничениям их здоровья и восприятия информации:

#### **Для лиц с нарушениями зрения:**

- в форме электронного документа;
- в печатной форме увеличенным шрифтом.

#### **Для лиц с нарушениями слуха:**

- в форме электронного документа;
- в печатной форме.

#### **Для лиц с нарушениями опорно-двигательного аппарата:**

- в форме электронного документа;
- в печатной форме.

При необходимости для лиц с ограниченными возможностями здоровья и инвалидов процедура оценивания результатов обучения может проводиться в несколько этапов.